### **Control Instructions**

Used if you do not execute the next PC value.

Transfer control to another part of the instruction space.

Two groups of instructions:

- branches
  - conditional transfers of control
  - · the target address is close to the current PC location
    - branch distance from the incremented PC value fits
       into the immediate field
  - for example: loops, if statements
- jumps
  - unconditional transfers of control
  - the target address is far away from the current PC location
  - for example: subroutine calls

CSE378

Winter 2002

### **MIPS Branch Instructions**

Branch instructions: conditional transfer of control

- Compare on:
  - equality or inequality of two registers
    - Opcode rs, rt, target
      - rs, rt: the registers to be compared
      - target: the branch target
  - >, <, ≥, ≤ of a register & 0

Opcode rs, target

- rs: the register to be compared with an implicit 0
- target: the branch target
- Branch to a target that is a signed displacement (expressed in number of *instructions*) from the instruction *following* the branch

#### Some examples:

| beq \$8, \$9, Target | # branch to Target if \$8 == \$9 |
|----------------------|----------------------------------|
| bgez \$8, Target     | # branch to Target if $\$ \ge 0$ |

### **MIPS Branch Instructions**

```
beq, bne, bgtz, bltz, bgez, blez
are the only conditional branch opcodes
Use slt (set on less then) for >, <, ≥, ≤ comparisons between two
registers
    slt rd, rs, rt  # if rs < rt, rd = 1; else rt = 0
An example:
• branch if the first register operand is less than the second
    slt $8, $9, $10  # $8 = 1 if $9 < $10; otherwise $8 = 0
    bne $8, $0, L1  # branch to L1 if $8 = 1
```

CSE378

Winter 2002

3

4

### **MIPS Pseudoinstructions**

Can use a **pseudoinstruction** as a shortcut:

- an instruction provided by the assembler but not implemented in the hardware
- blt \$9, \$10, L1 # pseudoinstruction for branch to L1 # if \$9 < \$10</li>
   assembler expands to: slt \$at, \$9, \$10
   bne \$at, \$0, L1
   (note the use of \$at (\$1) by the assembler)

also bgt, bge, ble

### **Branch Distance**

Extending the displacement of a branch target address

- offset is a signed 16-bit offset
  - represents a number of **instructions**, not bytes
- · added to the incremented PC
- target address is a word address, not a byte address
  bottom 2 bits are zero
- in assembly language, use a symbolic target address

Why can you do this?

What does it buy you?

CSE378

Winter 2002

### **Branch Distance**

Branch offset is a decent size

- 16-bit offset
- added to the incremented PC
- represents a word address

But what if it is too small to reach the branch target?

- · assembler inserts an unconditional jump
- the conditional branch branches to the original false path code (condition evaluated to false) or falls through to the jump

Example:

| beq         | \$s0, \$s1, L1 |
|-------------|----------------|
| changes to: |                |
| bne         | \$s0, \$s1, L2 |
| j           | L1             |
|             |                |

L2: the false path: the original fall through code

## **I-type Format for Branches**

I-type format used for conditional branches

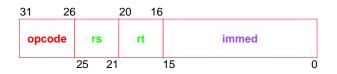

- **opcode** = operation
  - opcode = control instruction
- **rs**, **rt** = source operands
- immed = address offset in words,  $\pm 2^{15}$ 
  - hardware sign-extends when uses (replicate msb)
  - target address = PC + (immed\*4)

bne \$s0, \$s1, Exit

| 5 | 16 | 17 | (Exit - PC+4) / 4 |
|---|----|----|-------------------|
|---|----|----|-------------------|

CSE378

Winter 2002

# **MIPS Jump Instructions**

Jump instructions: unconditional transfer of control

| j    | target | # jump<br>go to the specified target address                                                |
|------|--------|---------------------------------------------------------------------------------------------|
| jr   | rs     | # jump register<br>go to the address stored in rs<br>(called an <b>indirect jump</b> )      |
| jal  | target | # jump and link<br>go to the target address; save PC+4 in \$ra                              |
| jalr | rs, rd | # jump and link register<br>go to the address stored in rs; rd = PC+4<br>default rd is \$ra |

#### Examples:

jal procedureAddress calls a procedure

jr \$31 (or jr \$ra) returns from a procedure

jr \$8 implements a case statement

- where the target addresses for the different cases are in a table (jump address table)
- \$8 contains one such entry

## **J-type Format for Jumps**

J-type format used for unconditional jumps

| 31   | 2625 |         | 0 |
|------|------|---------|---|
| орсо | de   | address |   |

- opcode = operation
  - opcode = data transfer instruction
- address = partial address in words
  - bottom 2 bits are zero (jumping to a word/instruction boundary)
  - top 4 bits come from the PC

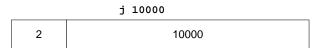

CSE378

Winter 2002

### If/then/else Example

```
The C version
    if (i == j)
        f = g + h;
    else f = g - h;
An assembly language version:
       i in $s3, j in $s4
        f in $$0, g in $$1, h in $$2
                                       # go to Else if i not = j
                   $s3,$s4,Else
           bne
                                      #f = g + h
            add
                   $s0,$s1,$s2
                                      # jump out of the if
            j
                   Exit
                   $s0,$s1,$s2
                                      #f = g - h
    Else:
           sub
    Exit:
```